## **I-doIT Полная версия With License Key Скачать бесплатно**

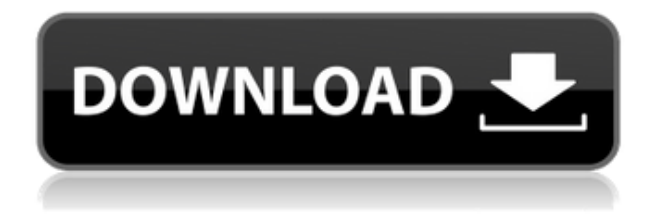

**I-doIT Crack + Free [March-2022]**

i-doit — это веб-документация по ИТ и CMDB. i-doit документирует ИТ-системы и их изменения, определяет планы действий в чрезвычайных ситуациях, отображает важную информацию и помогает обеспечить стабильную и эффективную работу ИТ. Техническая документация: Это означает, что вся информация может быть организована (детали гибко настраиваются), храниться и поддерживаться в одном месте. Это позволяет использовать простые функции службы поддержки, поддержки и планирования и

обеспечивает основу для обеспечения качества и сертификации. i-doit позволяет документировать услуги как логическую группу объектов, размещенных по отношению друг к другу. Это обеспечивает основу для процессов (ITIL), таких как управление изменениями и проблемами, помогает контролировать и управлять SLA (соглашением об уровне обслуживания) или общением с пользователями. Его интерфейсы с другими приложениями ITSM (например, Nagios, Request Tracker) позволяют вводить данные только один раз в среде ITSM. i-doit поддерживает единое целостное представление об оперативной ситуации. Функции Мониторинг и ведение записей управления изменениями Настроить оповещения Управление текущими проблемами и рисками Используйте бизнеспроцесс Организация и поиск документации Функции справочной службы Управление и отслеживание соглашения об уровне обслуживания Создание новых типов услуг и задач обслуживания Собственный отчет и интеграция с другими сервисами Смотрите

также ИТИЛ Управление услугами Управление конфигурацией использованная литература внешние ссылки Официальный сайт Каталог услуг itdoIT Категория:Управление ИТ-услугами Категория: ИТИЛ Категория: Информационные системы#ifndef ASM GENERIC FCNTL H #define ASM GENERIC FCNTL H #ifdef HAVE ARCH FCHMOD #define fchmod arch fchmod #endif #ifdef HAVE ARCH FCHOWN #define fchown arch fchown #endif #ifdef HAVE ARCH FEXECVE #define fexecve arch fexecve #endif #ifdef HAVE ARCH FMKMODE #define fmkmode arch fmkmode #endif #ifdef HAVE ARCH FNMKMODE #define fnmkmode arch fnmkmode #endif #ifdef HAVE ARCH FREESP #определить бесплатно

Основная цель i-doIT Torrent Download — дать возможность ИТ-персоналу удовлетворить информационные потребности ИТпользователей. i-doIT Torrent Download предоставляет документацию, необходимую для полного представления об ИТ-системах. Операция Процесс документирования происходит в два этапа. Сначала вся информация заносится в базу данных i-doIT Cracked Accounts. Затем создается техническая и нетехническая документация в виде файлов html или PDF. i-doIT Activation Code поставляется с двухэтапным процессом для создания всех пользовательских требований, таких как руководства пользователя, часто задаваемые вопросы или руководства. Первый шаг создает данные для документации, а второй шаг создает документацию. База данных i-doIT использует базу данных MySQL/PostgreSQL, а документация создана в формате HTML5. Это позволяет легко обновлять по мере необходимости, и документы могут быть легко версионированы. Помимо стандартной CMS (системы управления контентом), базы данных MySQL/PostgreSQL позволяют создавать динамические данные и объекты. Топология Данные могут быть введены в несколько схем, которые привязаны к узлу. Пользователь может вводить данные в нужные узлы, используя свой интерфейс просмотра, и документы создаются автоматически и отображаются в нужном древовидном представлении. Версии i-doIT (4.1.1) используется в качестве основы для нескольких других проектов в рамках SDL. Основная версия i-doIT уже доступна в каталоге SDL Exchange в виде бета-версии программного обеспечения. использованная литература Категория:Управление ИТуслугамиРезультаты периферически вставленных центральных венозных катетеров для длительного парентерального питания. Это исследование было предпринято для оценки долгосрочных результатов периферически установленных центральных венозных катетеров (PICC). В период с 1993 по 1998 г. в учреждении авторов 76 PICC были установлены у 65 пациентов для длительного парентерального питания (ПП). Катетеры

устанавливали, помещая катетер в центральную вену под рентгеноскопическим контролем с помощью С-дуги, а затем удаляя катетер из периферической вены.За период исследования 3 катетера были потеряны, 2 катетера оказались окклюзированы, 1 пациент умер от сепсиса на 9-е сутки после катетеризации. За период использования PICC возникло 20 проблем, связанных с катетером, в том числе тромбоз (n = 8), окклюзия катетера 1eaed4ebc0

i-doIT — это веб-инструмент, используемый для документирования и управления ИТинфраструктурами предприятий и их обслуживанием. Основная цель i-doIT построить стабильную и эффективную работу ИТ. i-doIT содержит функции из следующих отраслей: Финансовые услуги: i-doIT включает модули для управления финансовыми рисками, проверки AML (борьба с отмыванием денег) и аварийного восстановления. Энергетика и коммунальные услуги: модули системы предназначены для обеспечения эффективного контроля и мониторинга электрических сетей, транспортировки и распределения топлива. Телекоммуникации: idoIT используется для документирования и контроля телекоммуникационных сетей. Банковское дело и страхование: как и в других отраслях, i-doIT предназначен для содействия эффективному контролю и мониторингу кредитных компаний, страховых компаний и банков. Здравоохранение: i-doIT используется

для документирования и контроля ИТинфраструктур и предложений услуг. Строительство и инженерия: Эта отрасль аналогична другим упомянутым отраслям, за исключением следующего: i-doIT используется для документирования и контроля не только ИТ, но и строительных и инженерных сетей. i-doIT автоматически обнаруживает и поддерживает соединение с системами управления зданием через COMобъекты. i-doIT позволяет документировать услугу как логическую группу объектов, размещенных по отношению друг к другу. Это обеспечивает основу для процессов (ITIL), таких как управление изменениями и проблемами, помогает контролировать и управлять SLA (соглашением об уровне обслуживания) или общением с пользователями. i-doIT допускает набор различных конечных пользователей использованная литература внешние ссылки Категория: Бесплатное программное обеспечение, написанное на Perl Категория:Бесплатные инструменты ITSM// Copyright (c) 2014-2020 Дирк Грегор. Все

права защищены. // // Распространение и использование в исходном и бинарном виде, с изменениями или без них, разрешены // при соблюдении следующих условий: // // При повторном распространении исходного кода должно сохраняться приведенное выше уведомление об авторских правах, этот список // условия и следующий отказ от ответственности. // // Распространение в двоичной форме должно воспроизводить приведенное выше уведомление об авторских правах, этот список // условия и последующие оговорки в документации и/или других материалах

**What's New in the?**

i-doIT — это веб-документация по ИТ и CMDB. i-doit документирует ИТ-системы и их изменения, определяет планы действий в чрезвычайных ситуациях, отображает важную информацию и помогает обеспечить

стабильную и эффективную работу ИТ. Техническая документация: Это означает, что вся информация может быть организована (детали гибко настраиваются), храниться и поддерживаться в одном месте. Это позволяет использовать простые функции службы поддержки, поддержки и планирования и обеспечивает основу для обеспечения качества и сертификации. i-doit позволяет документировать услуги как логическую группу объектов, размещенных по отношению друг к другу. Это обеспечивает основу для процессов (ITIL), таких как управление изменениями и проблемами, помогает контролировать и управлять SLA (соглашением об уровне обслуживания) или общением с пользователями. Его интерфейсы с другими приложениями ITSM (например, Nagios, Request Tracker) позволяют вводить данные только один раз в среде ITSM. i-doit поддерживает единое целостное представление об оперативной ситуации. А: Ключевой ответ заключается в том, что существует поговорка «Бесплатных обедов не бывает». Некоторые вещи действительно

отнимают много времени, и если бы это не был ИТ-проект, они никогда бы не были сделаны, вам просто нужно решить, что есть, а что можно выбросить, а что нужно сделать. Учитывая реальность, которая у нас есть, это трудный вызов. Но, как и во многих вещах в ИТ, идеального решения не существует. i-doit довольно крут, но это всего лишь документ, а не приложение. В: Когда и как отменить намерение ACTION QUIT? Документация для ACTION QUIT не дает никакой информации о том, когда разумно его отменить. Каков правильный способ справиться с этим намерением? Есть ли для этого причина? А: Из документации: Примечание. Намерения для некоторых приложений (например, приложения для администрирования устройства) отменен системным решением и никогда не должен быть отменен запрос на это действие. Таким образом, хотя вы можете отменить его, это не подходящее действие. Обратите внимание, что для некоторых намерений, определенных приложением, есть флаг отмены, который может использовать только получатель, установленный

приложением. Но для всего фреймворка устройства такого флажка нет. Оценка ролапитанта in vivo после предоперационного введения собакам. Гемодинамические эффекты ролапа

ОС: Windows 7 64-разрядная / Windows 8 64 разрядная / Windows 10 64-разрядная (рекомендуется 64-разрядный процессор) 64 разрядная версия Windows 7 / 64-разрядная версия Windows 8 / 64-разрядная версия Windows 10 (рекомендуется 64-разрядный процессор) ОЗУ: 4 ГБ 4 ГБ GPU: NVIDIA GeForce GTX 460 1 ГБ / AMD Radeon HD 5670 1 ГБ NVIDIA GeForce GTX 460 1 ГБ / AMD Radeon HD 5670 1 ГБ Разрешение: 1024 x 768, 800 x 600, 640 x 480 1024 х 768, 800 х 600